## **URL Videos**

## **LERNVIDEOS ZUR BENUTZUNG DES UNIONSREGISTERS**

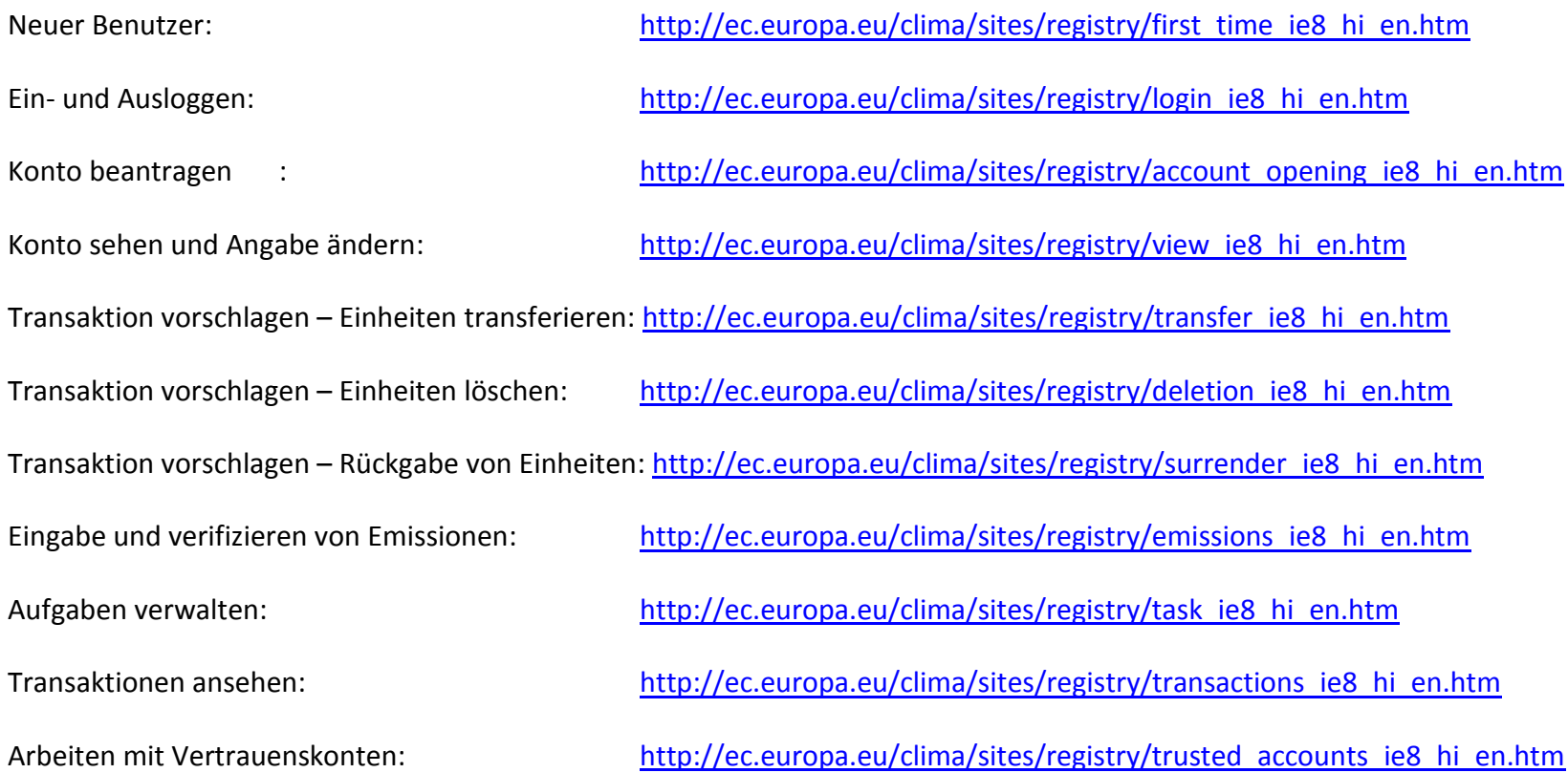